**块-股识吧**

 $5.36$ 

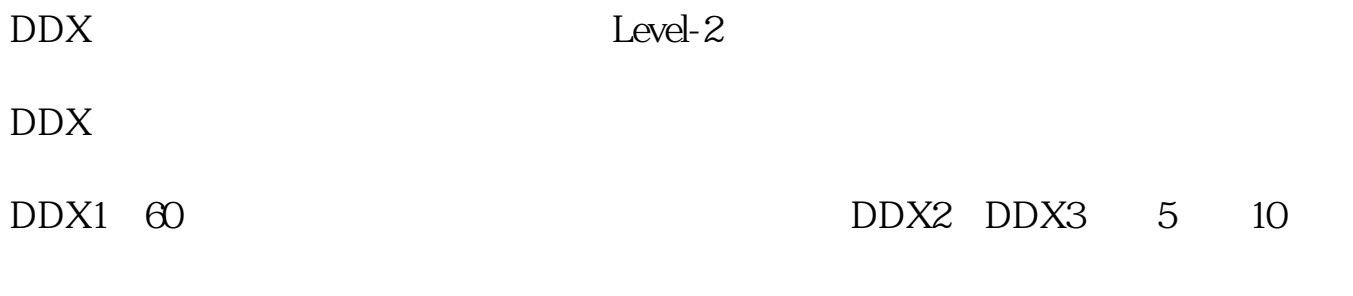

 $2000$ 

散户线是大智慧股软的特色指标之一.

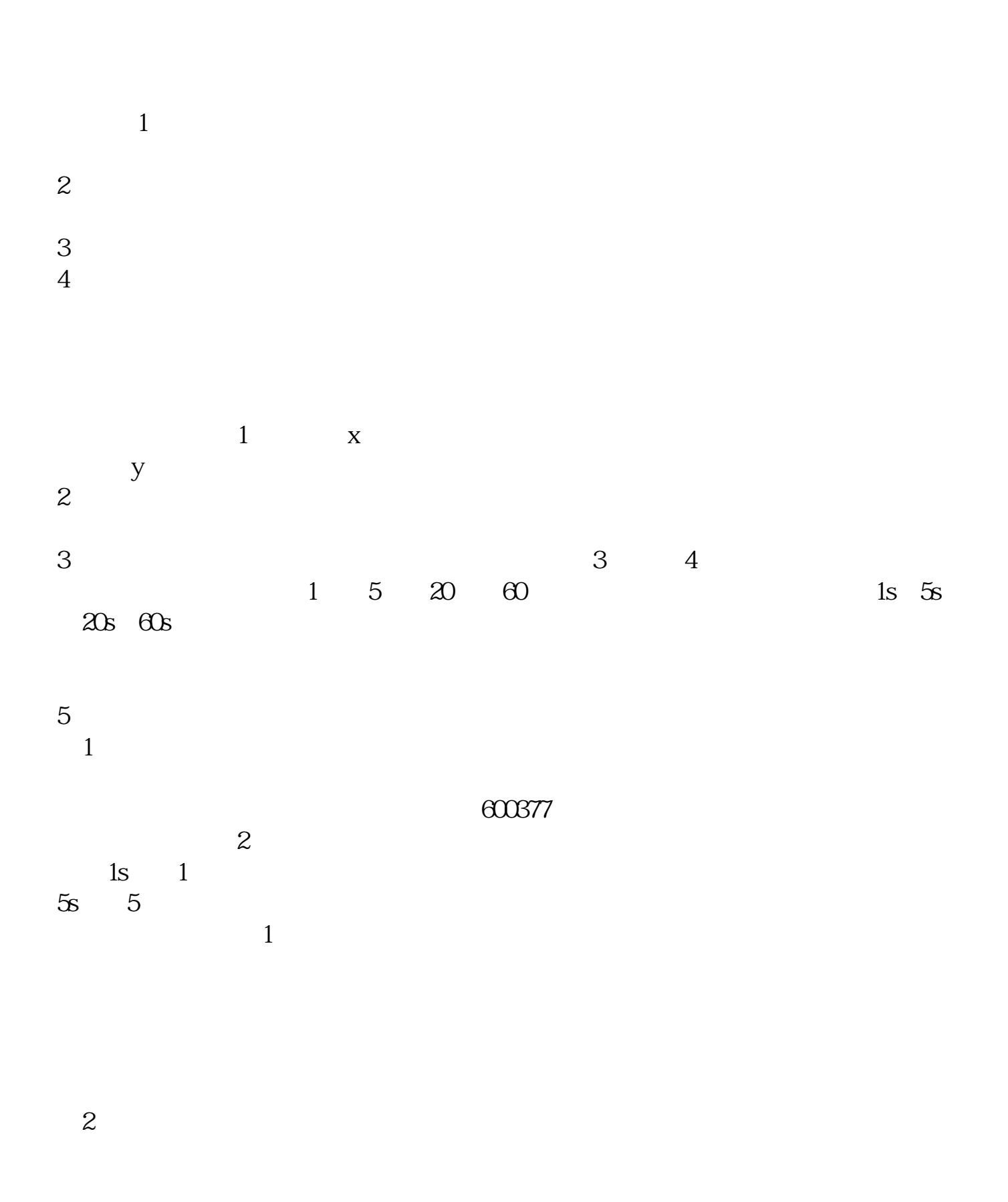

 $3$ 

 $4$ 

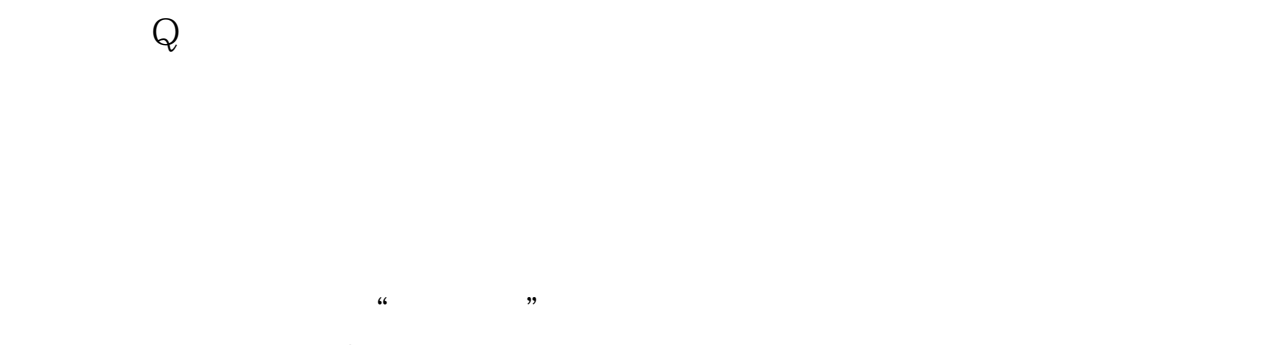

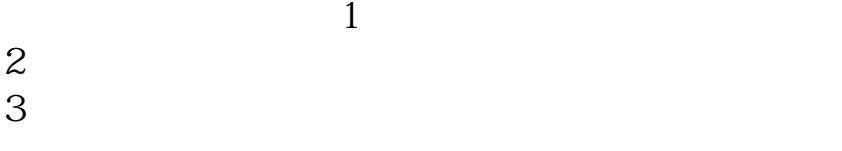

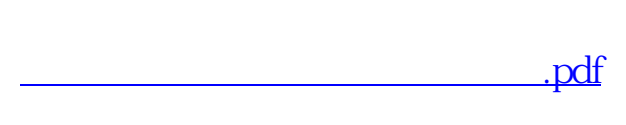

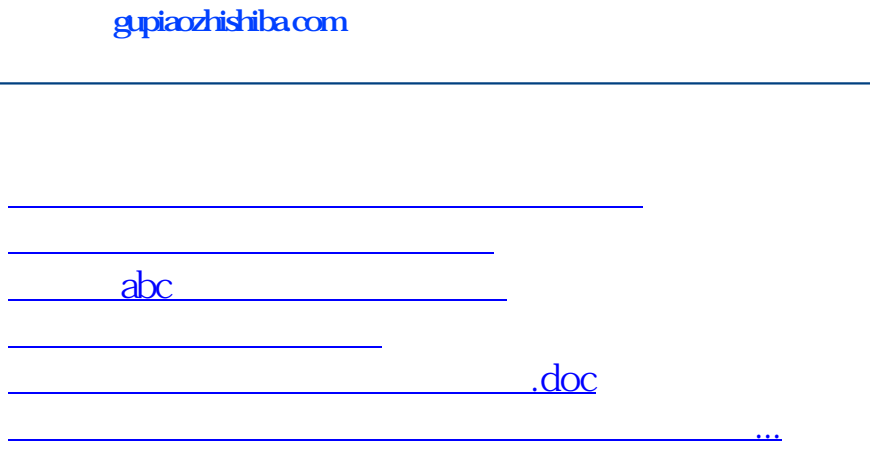

<u><https://www.gupiaozhishiba.com/book/23600488.html></u>